### **Online Monitoring Status**

David Lawrence JLab Oct. 2, 2014

### Monitoring architecture *(no L3 rejection)*

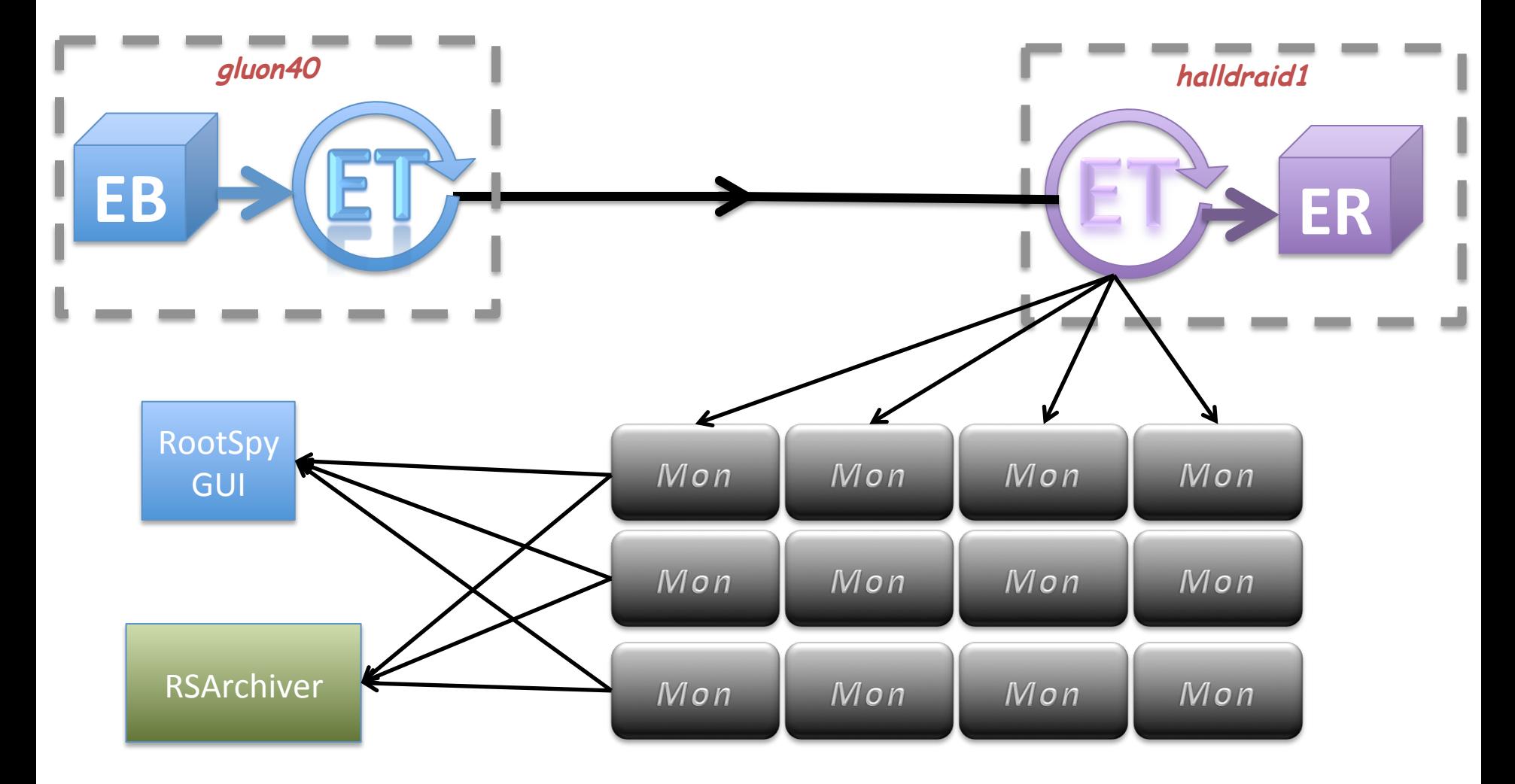

**gluon100 – gluon111** 

### **Monitoring Plugins**

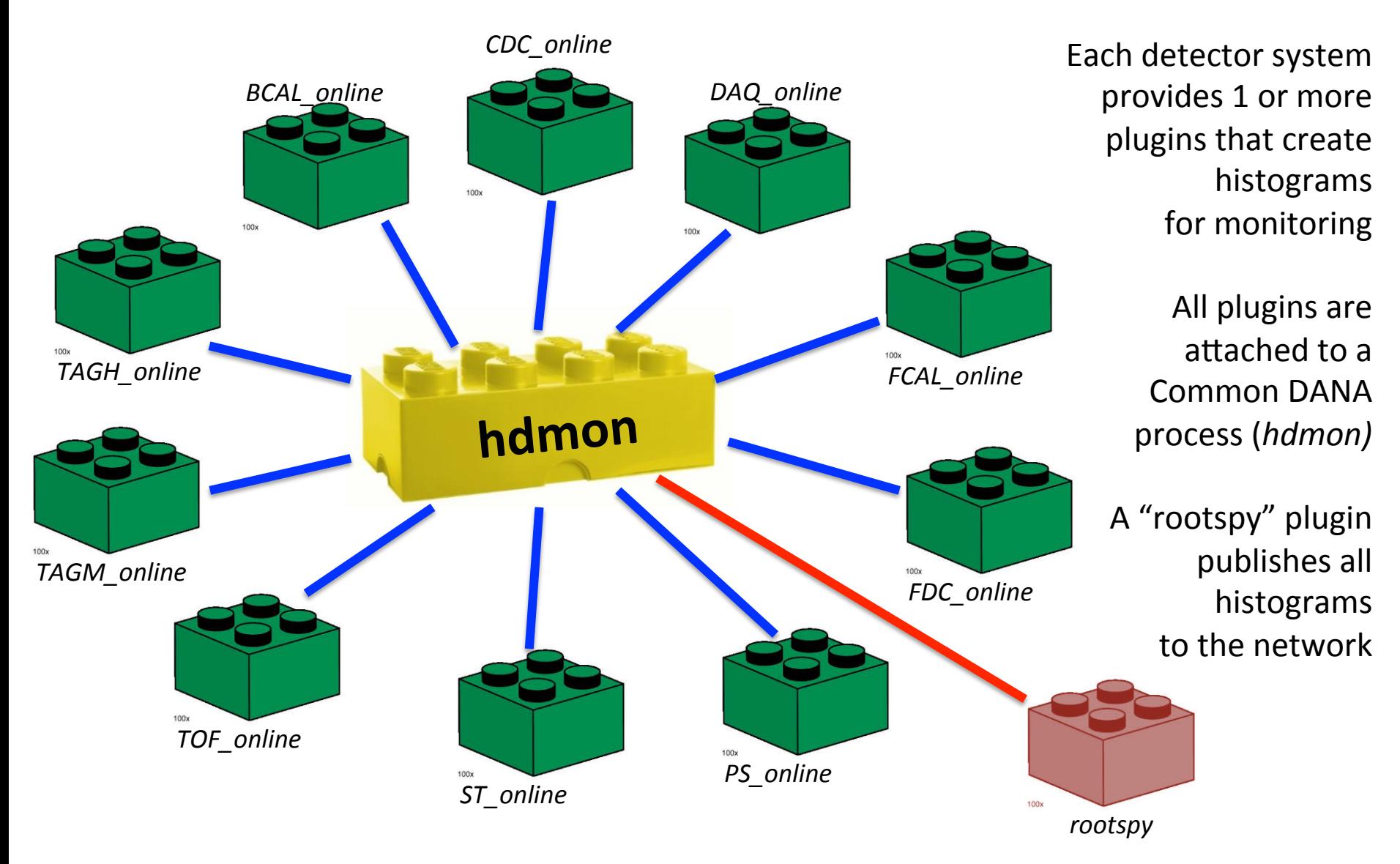

### hdmongui

#### Hall-D Data Monitoring Farm Status

UDL: cMsg://gluondb1/cMsg/janactl

change

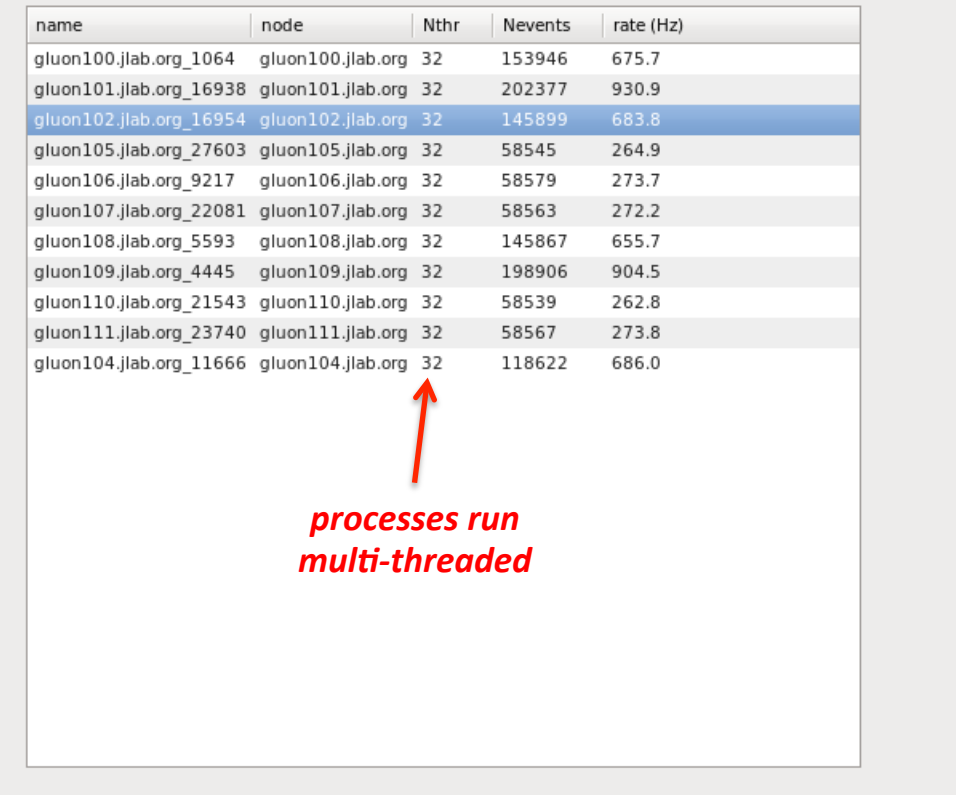

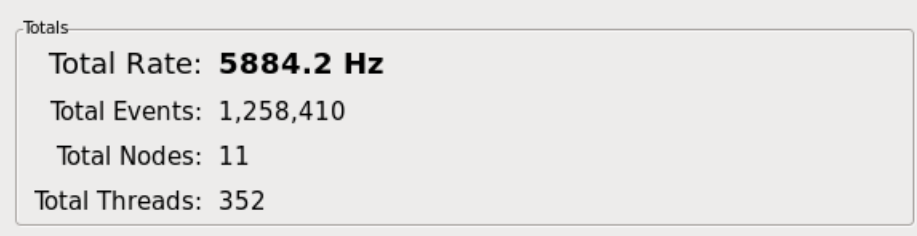

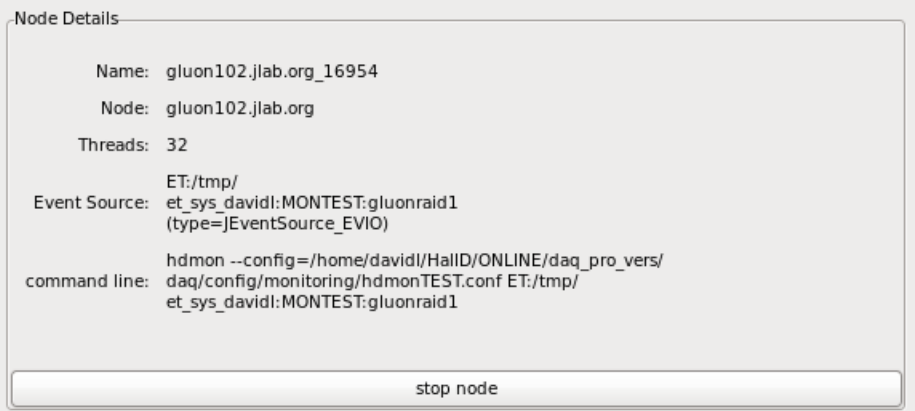

Event Source: □ COOL User specified: ET:/tmp/et\_sys\_davidl:MONTEST:gluonraid1

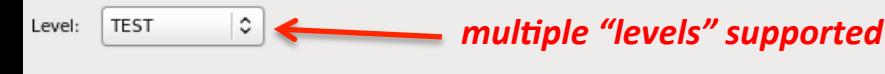

Logs

Stop Monitoring

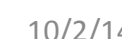

Start Monitoring

Quit

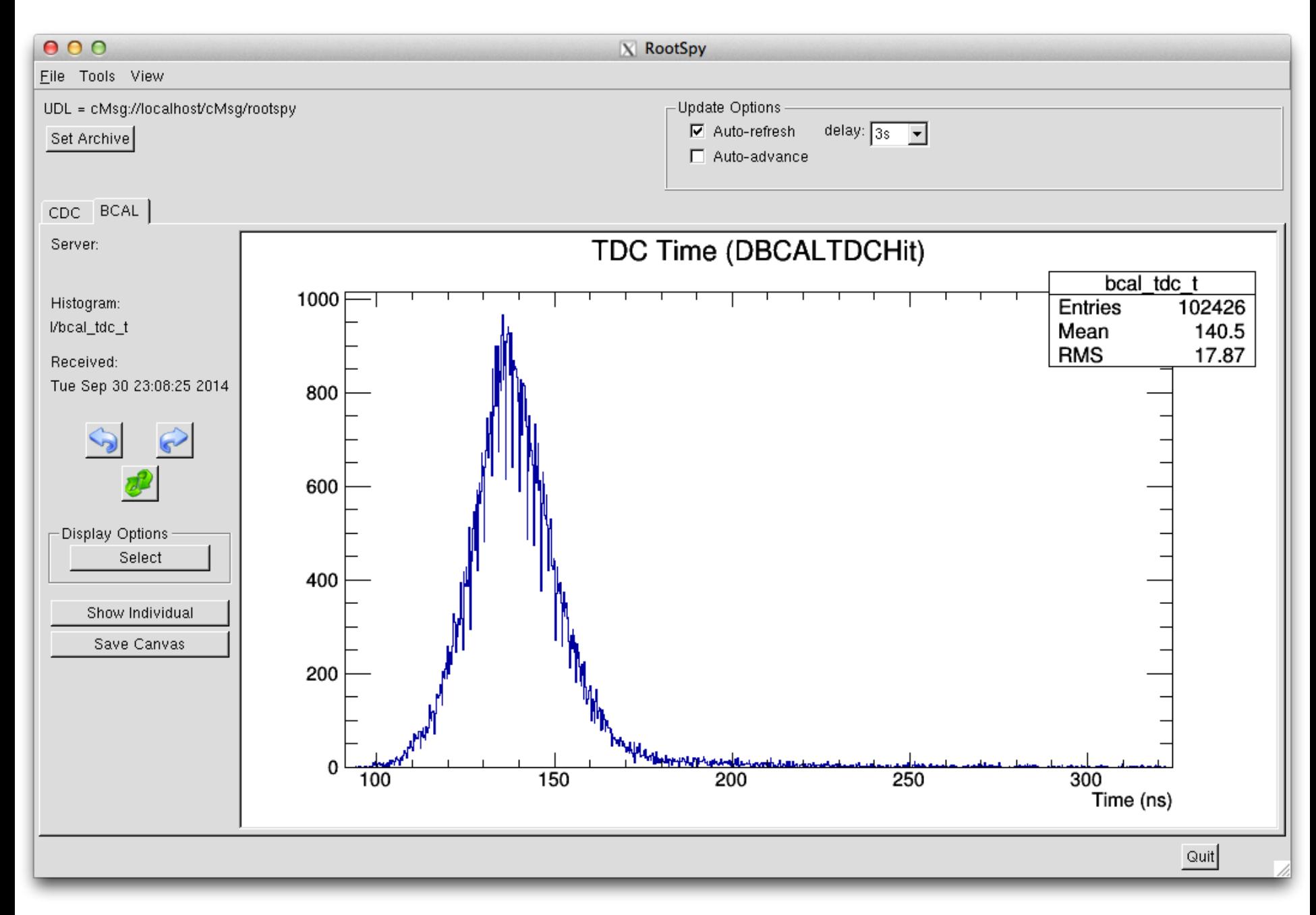

Detectors should place histograms inside a fold avoid namespace confli

RootSpy supports histo with any depth of direct structure 

Plugins may supply ma for drawing more com displays using summed histograms 

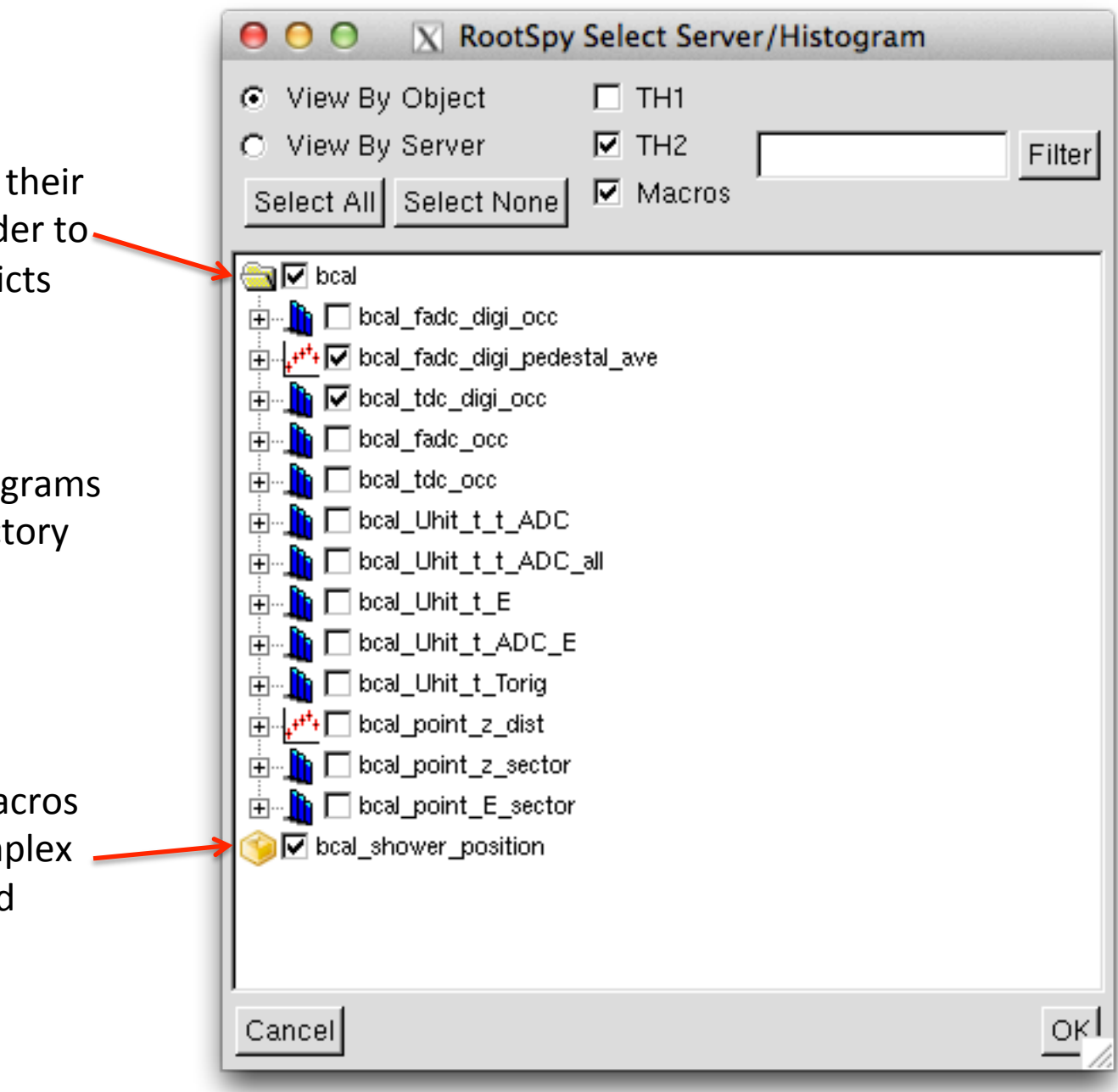

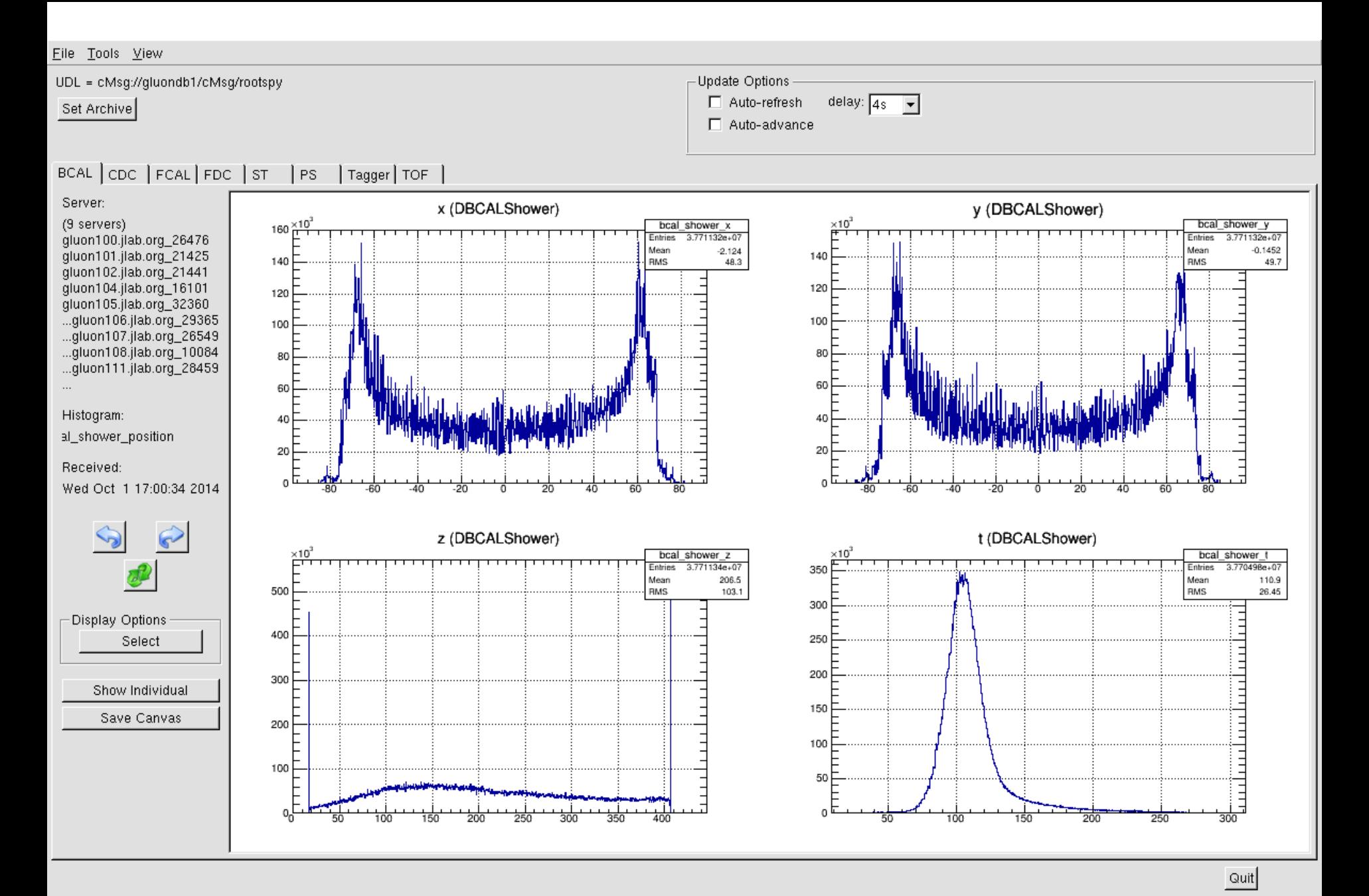

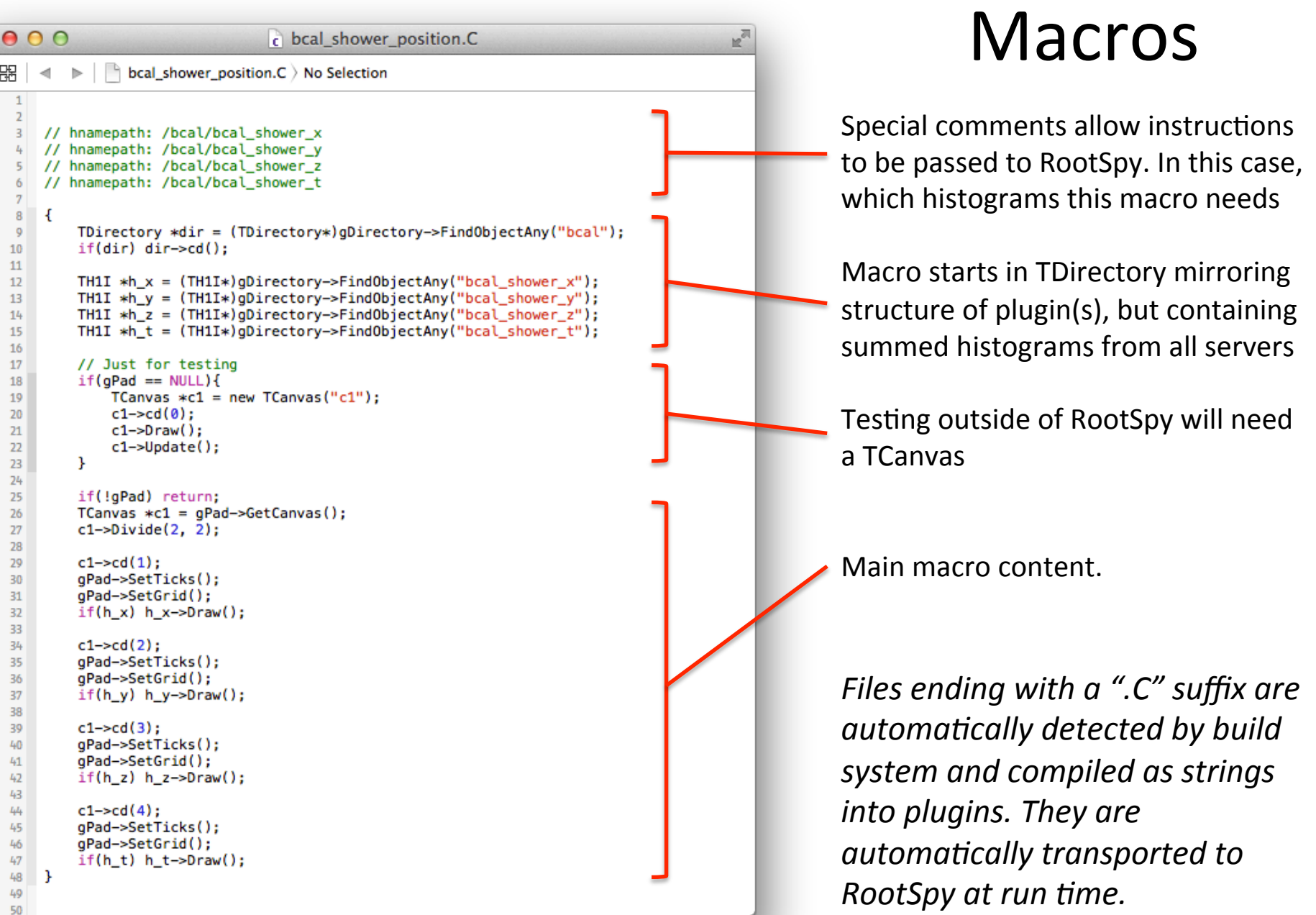

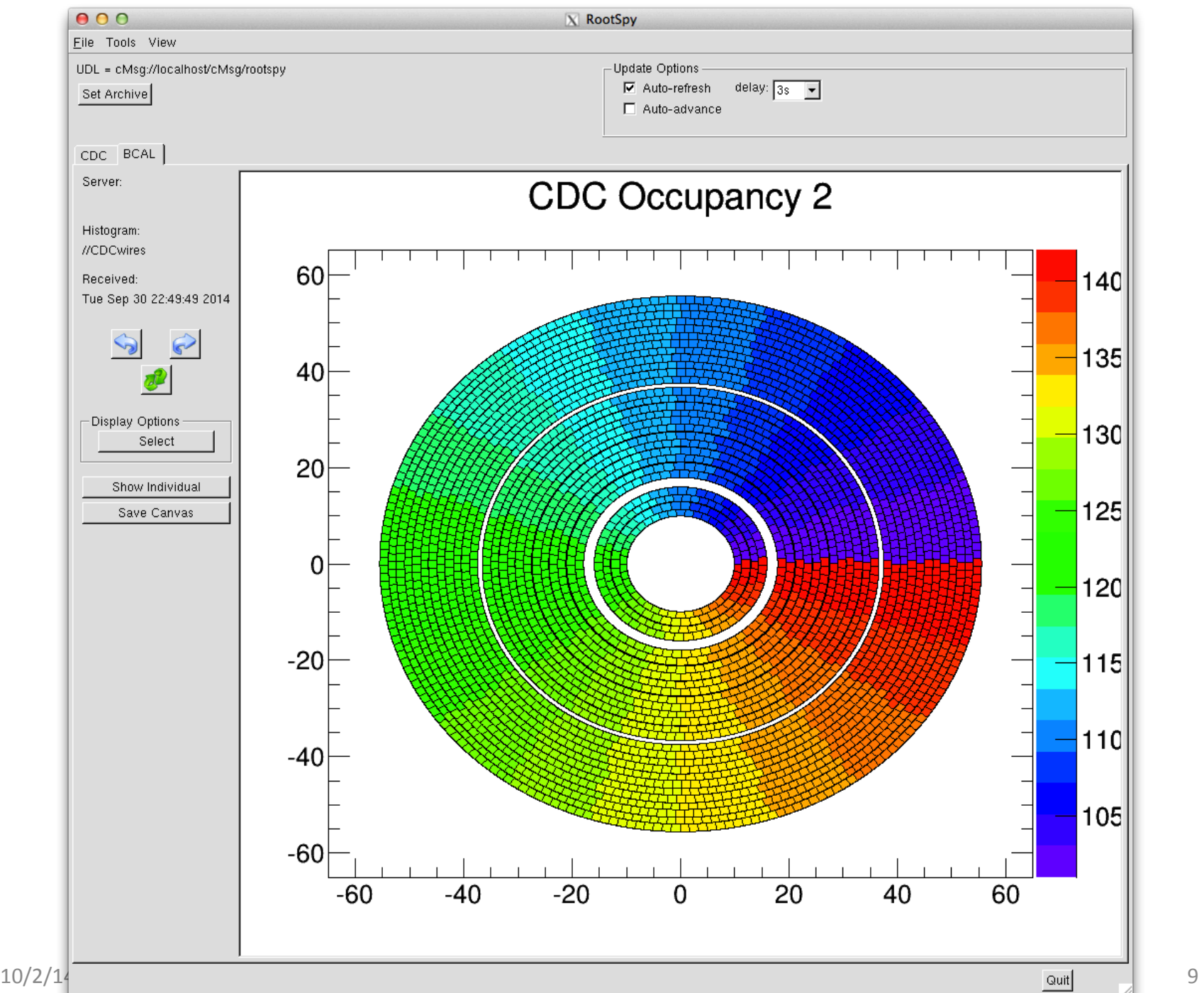

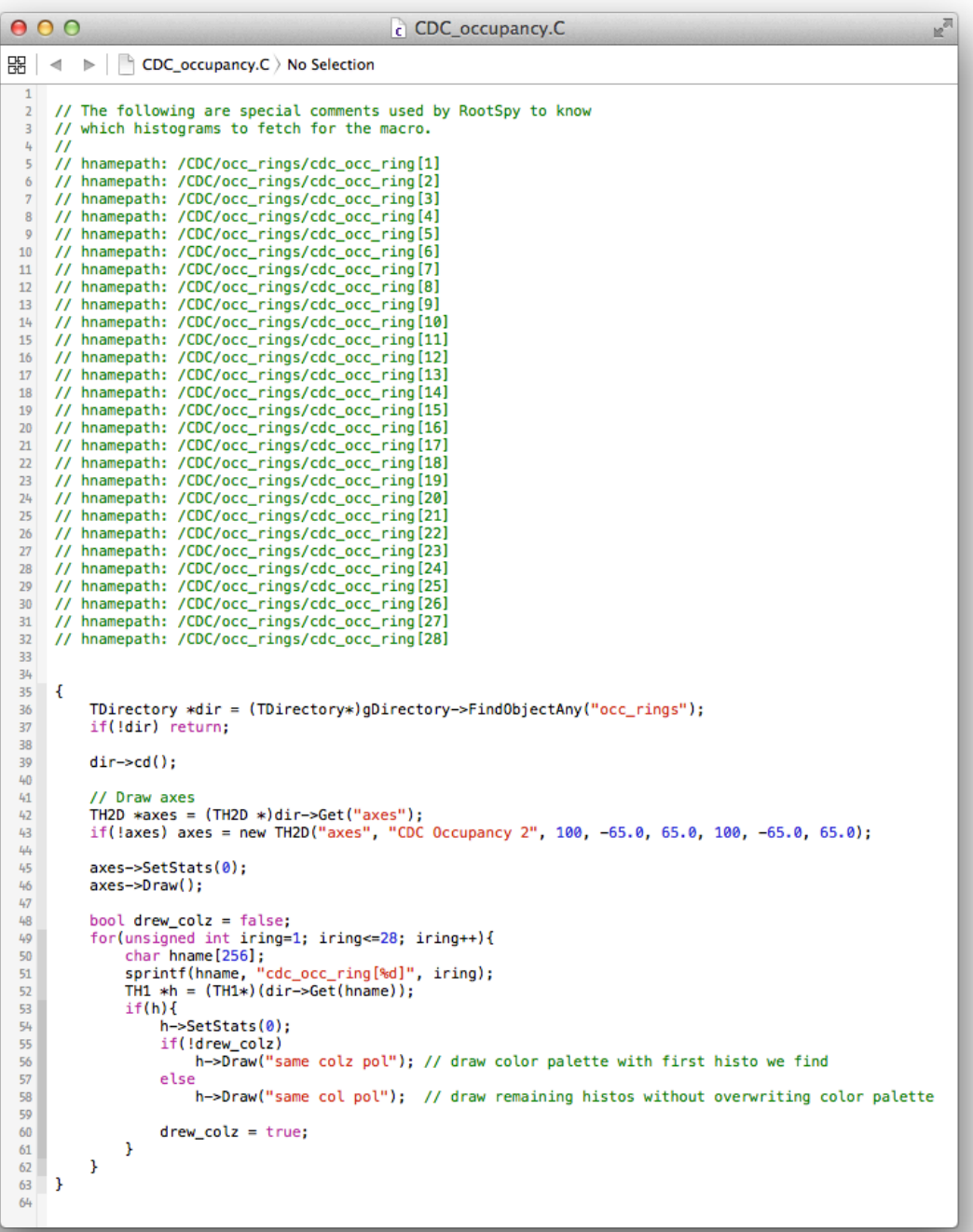

## Another macro example

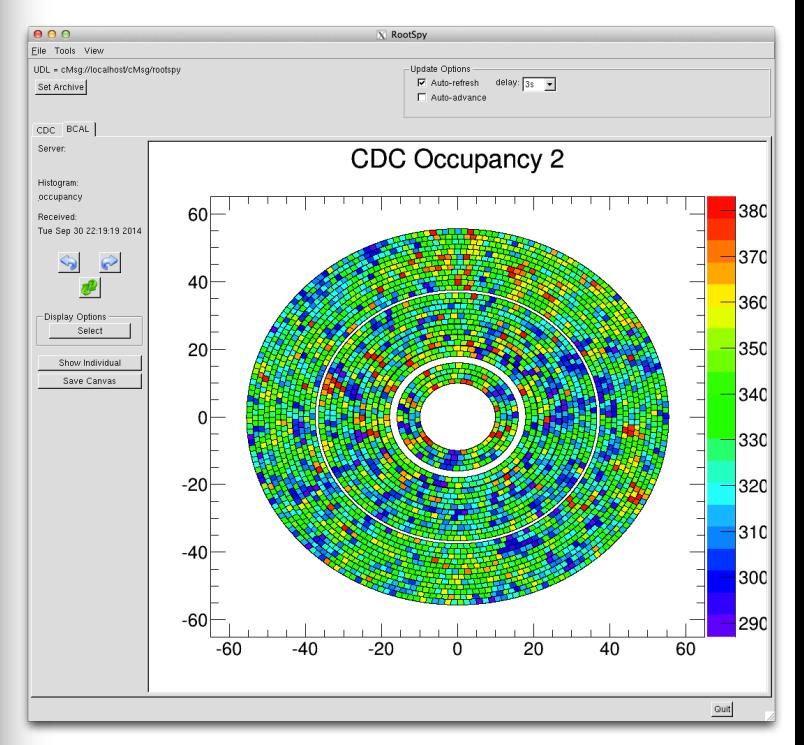

 $000$ X Hall-D Event Viewer Source: rawevent 000002.evio -View Controls Inspectors Info Event Controls  $Quit$ ZOOM Transverse Coordinates Run: ----Track Inspector  $\begin{array}{c|c}\n-x \\
\hline\n-y \\
\hline\n-z\n\end{array}$  $\times\ast$  $\Box$  continuous  $C \times y$ <-- Prev Next --> Event: 57  $\sqrt{4}$ delay:  $\boxed{0.25}$   $\overline{\phantom{0}}$  $C$  r/phi hdview2  $\overline{z}$ Reset **BCAL view fr** BCAL colors Track Draw Options top view (looking down from above detector) DTrackCandidate: DCpseudo 3162.3 Me\ □ DTrackWireBased: <default> ▼ 1000.0 MeV DTrackTimeBased: <default> -316.2 MeY DChargedTrack: <default> 31.6 Me DNeutralParticle 10.0 MeV  $\Box$  DMCThrown 3.2 MeV □ DMCTrajectoryPoint 1.0 MeV  $|\mathbb{L}_{\mathbf{z}}|$ Hit Draw Options 120 cm Debugger  $-170$  cm  $\nabla$  CDC **FCAL** side view from beam right (south) BcalDisp  $\nabla$  CDC Drift Time FCAL colors  $\Box$  CDCTruth 00.0 Me  $\nabla$  FDC Wire 11.7 Me' FDC Pseudo  $\Box$  FDCTruth 34.8 Me  $\nabla$  TOF 19.4 Me<sup>V</sup>  $\Box$  TOFTruth 10.9 Me  $\nabla$  FCAL 6.1 MeV  $\nabla$  BCAL 3.4 MeV More options 1.9 MeV  $\mathbb{L}_{\mathbf{z}}$ 30 cm  $-170$  cm Track Info -Thrown Reconstructed chisq/Ndof: Ndof: FOM: Eandidate:CDCCOSMIC trk: theta: phi: trk: type: theta: phi: z: cand: type:  $D$ 100 58.82 -122.1 36.38 1096  $q = +$ 41 N/A  $10/2/14$  Monitoring  $\blacksquare$  Monitoring  $\blacksquare$  Monitoring  $\blacksquare$  Monitoring  $\blacksquare$  Monitoring  $\blacksquare$  Monitoring  $\blacksquare$  Monitoring  $\blacksquare$ 

Single event viewer able to read from EVIO file or ET system via DAQ and TTab plugins

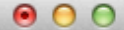

#### Terminal -  $hd\_dump - 87 \times 42$

### hd\_dump

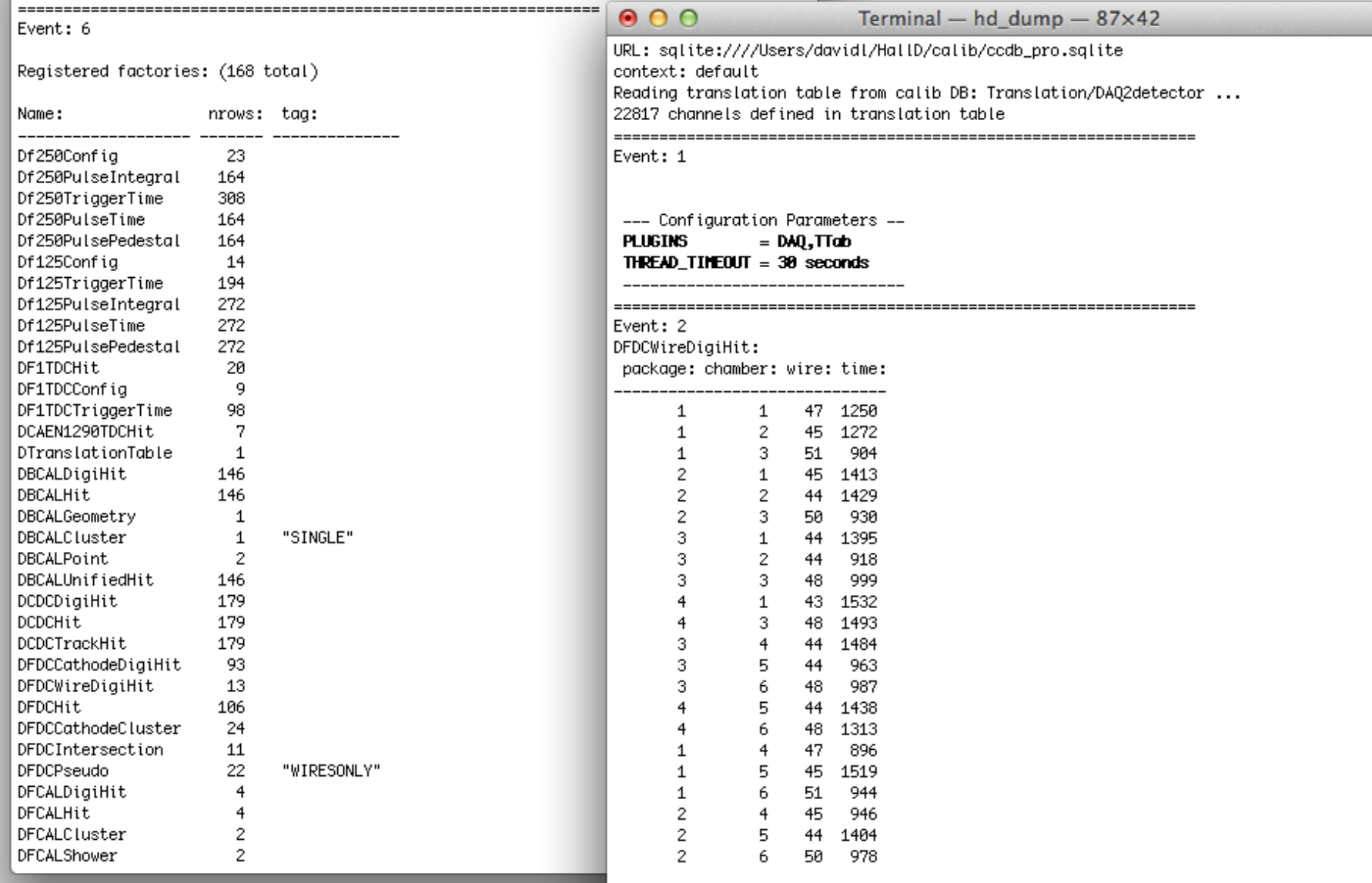

 $\mathbb{R}^{\overline{\mathbb{N}}}$ 

 $\vert$  < Hit return for the next event (P=prev. Q=quit) >

 $\mathbb{R}^{\overline{\mathbb{N}}}$ 

# Summary

- Automated system for starting/stopping monitoring processes from CODA exists, but needs more testing
- Initial set of plugins exist and detector groups are starting to fill them in (BCAL, CDC are pioneers)
- All DANA programs can attach to ET system and read events online including *hdview2* and *hd\_dump*
- RSArchiver program will be used to archive all monitoring histograms to tape.

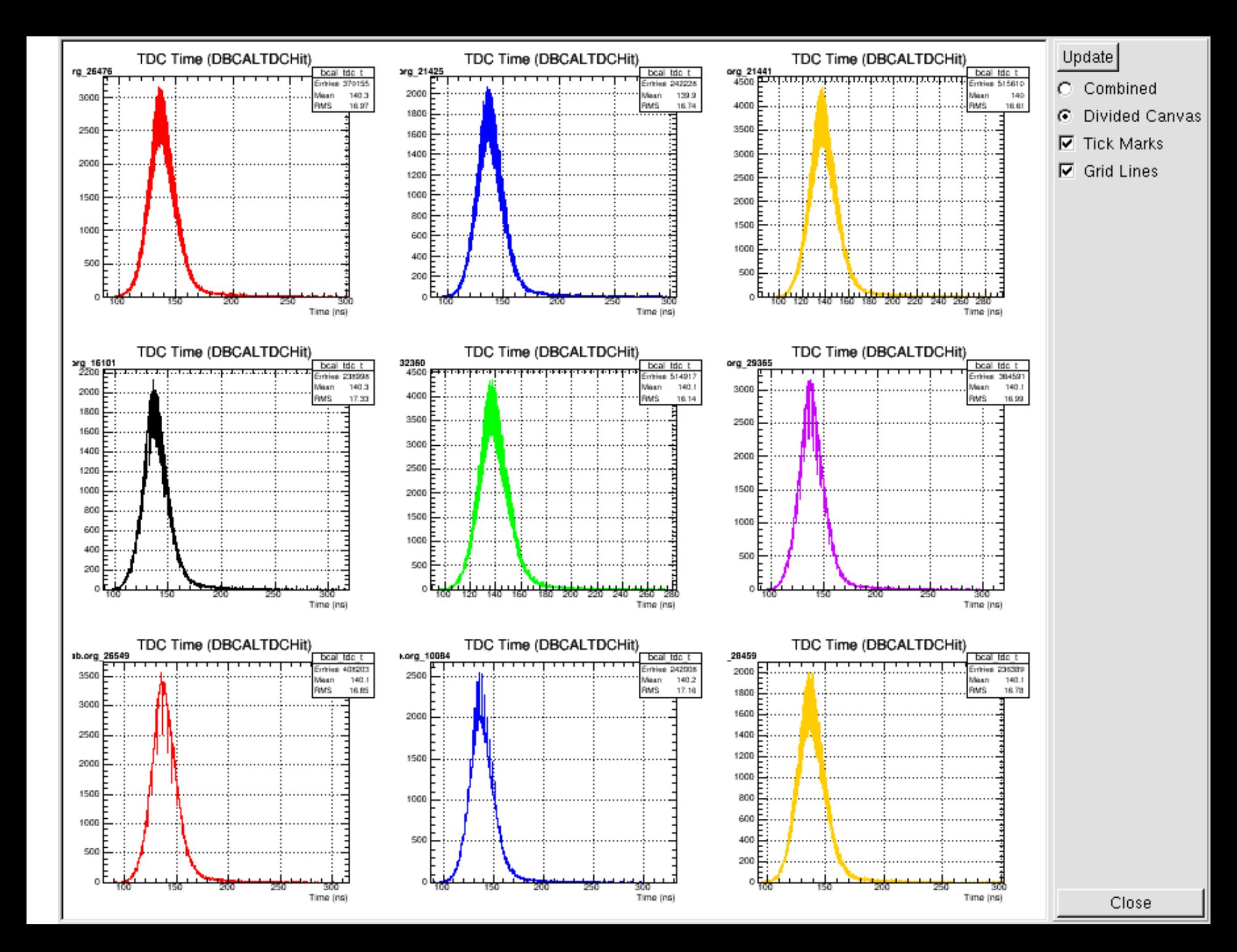

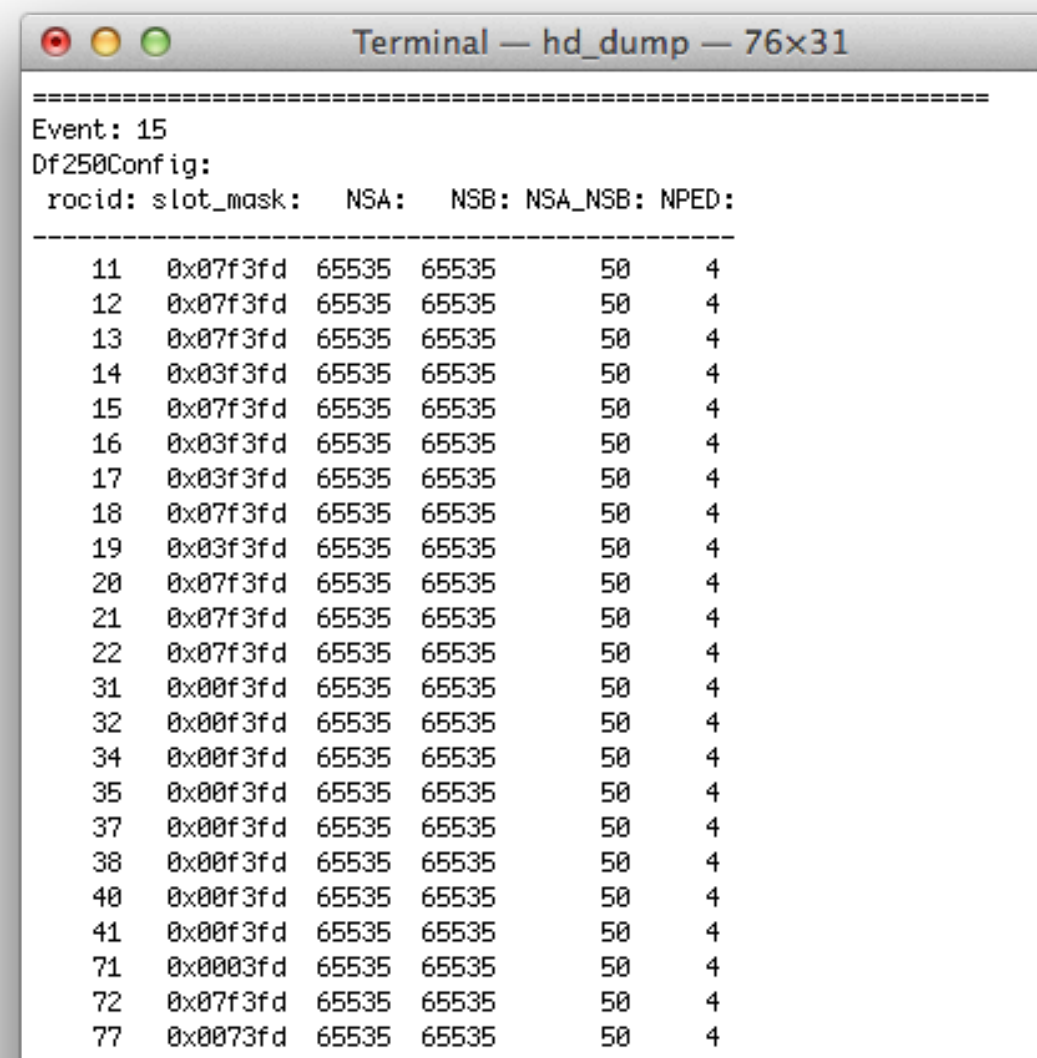

< Hit return for the next event (P=prev. Q=quit) >

 $\mathbb{R}^{\overline{\mathbb{N}}}$